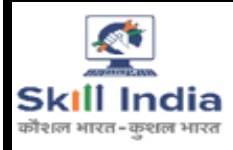

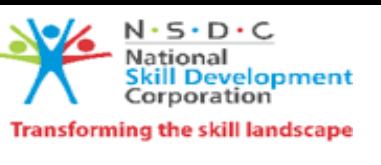

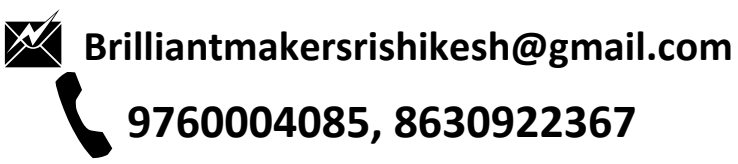

## **BRILLIANT** *MAKERS*

(A Centre for I.T, Tally and Spoken English) Geeta Nagar, Near SBI Bank, Rishikesh (E) www.brilliantmakers.org

## **DCTTC (Diploma in Computer Teacher Training Course)**

**Duration – 12 Months Course Contents:** Paily Classes – 2 H

## **Module 1**

- **1. Computer Fundamental** (Basics of Computer, Important Definitions, Keyboard Shortcuts, Multi User Handling, File handling, Notepad, Wordpad, Paint, Windows Accessories,Backup & Restore )
- **2. MS Word** Documentation, Letter Writing, Resume, Etc.
- **3. MS Excel** -Data cleaning, 50+ functions, Graphic & charting, Pivot table, Import & Export Data etc.
- **4. MS PowerPoint** -Photo Album, Animated Presentation, Slide Transitions, Data Presenation, Product Designing etc.
- **5. MS Onenote**  School & Office Notes, Research, Plans, Organize Notes, etc.
- **6. Designing with MS Publisher -** Pamphlets, Banners, Book Cover, Advertisement & Festive Post, Birthday & Greeting Card etc.
- **7. Basics of Computer Hardwares**.
- **8. Software Installation.**
- **9. Internet –** Email, Search Engine, Social Media, Video Calling, Google Form, Ticket Booking, Web Browsing, PAN Card Services, Govt Portal Service- EPFO, E-Shram, Umang, Digilocker, Parivahan; Form Filling Etc.
- **10. HTML+ CSS**
- **11. Basic Accounting, Maintaining Ledger & Cash Book, Summarizing Accounts.**

## **Module 2**

- **1. Accounting With Tally Prime -** Ledger Creation, Matching Reports, Interest, Cost Centre, Inventory, Payroll, Order Processing, POS, Batch wise, and Invoicing etc.
- **2. Fundamental of GST –** Basics of GST, ITC Set Off, Recording B2B, B2C, Credit Note Invoices in Tally Prime, Composition Scheme etc.
- **3. Taxation in Tally Prime-** TDS & TCS
- **4. Hindi Typing, English Typing**
- **5. C Language –** Basics of Programming, Data Types, Operators, Loop, Array etc.
- **6. MS Access -** Creating Database, Designing Table, Data Validation, Functions, Queries, Forms, Reports Etc.
- **7. Graphic Softwares –** Photoshop, CorelDraw, Pagemakers
- **8. Introduction to Python**
- **9. Introduction to Software Language**
- **10. Spoken English –** Tenses, Sentence Making, Conversation, GD, Debates, Public Speaking etc.

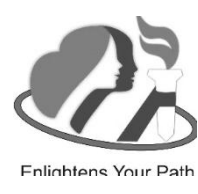